## 4. РЕШЕНИЕ СИСТЕМ ЛИНЕЙНЫХ АЛГЕБРАИЧЕСКИХ **УРАВНЕНИЙ**

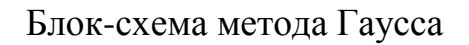

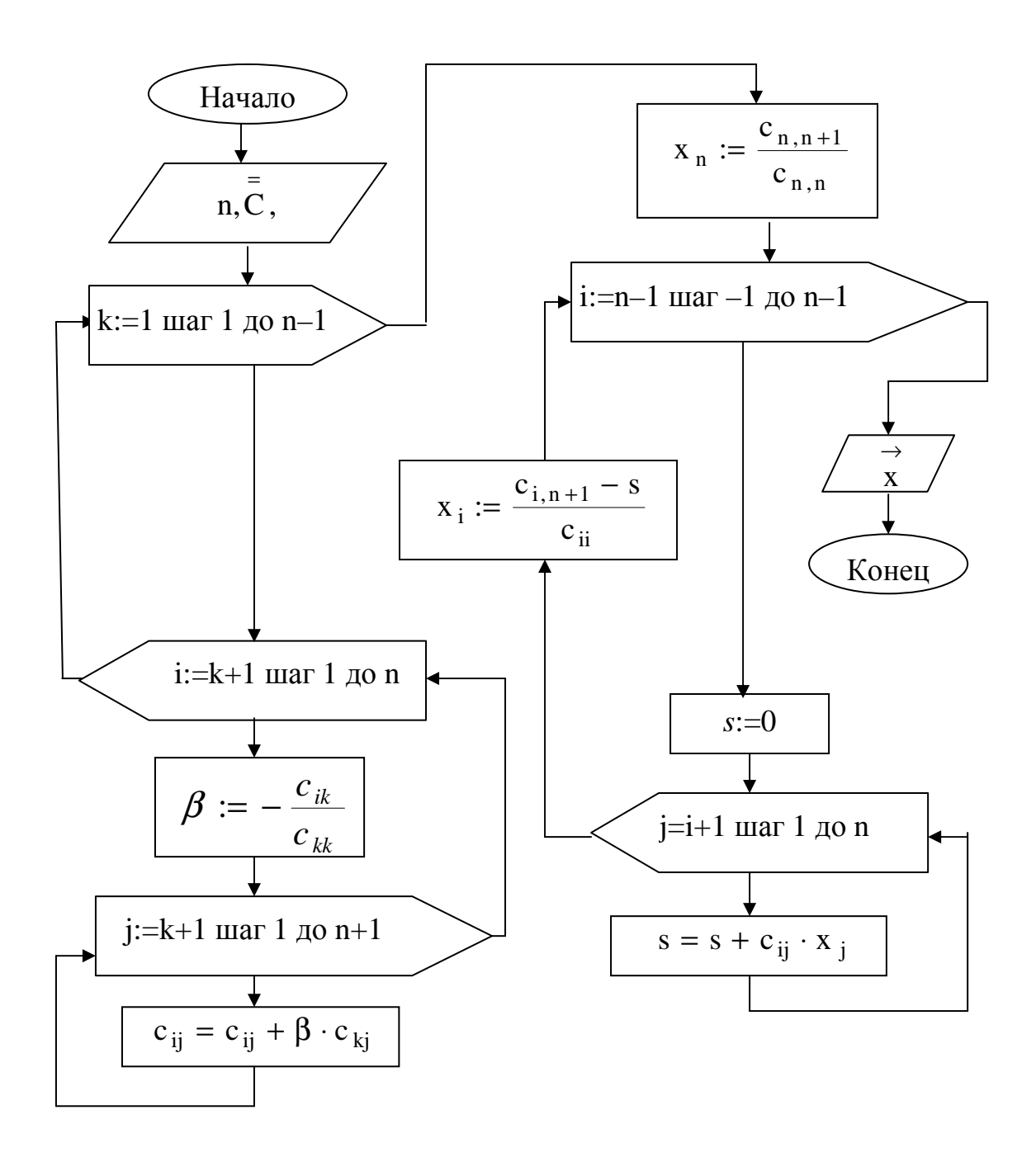

*Программа решения СЛАУ методом Гаусса* Исполняемая процедура

```
Option Explicit 
Option Base 1 
Sub Gauss() 
Dim n% As Integer 
Dim c() As Single, x() As Single 
Dim i%, j%, k% 
Dim bet As Single, s As Single 
Cells(1,1)=<sup>'</sup>n=<sup>'</sup>n =Cells(1, 2)ReDim c(n, n + 1), x(n) 'ввод расширенной матрицы
For i = 1 To n
 For j = 1 To n + 1c(i, j) =Cells(i + 1, j) Next j 
Next i 
'первый этап (прямой ход) 
For k = 1 To n - 1For i = k + 1 To n
     bet = -c(i, k) / c(k, k)For i = k To n + 1c(i, j) = c(i, j) + bet * c(k, j) Next j 
  Next i 
Next k 
'второй этап (обратный ход) 
x(n) = c(n, n + 1) / c(n, n)For i = n - 1 To 1 Step -1
  s = 0For i = i + 1 To n
     s = s + c(i, j) * x(j) Next j 
  x(i) = (c(i, n + 1) - s) / c(i, i)Next i 
 'вывод результата
For i = 1 To n
  Cells(n + 3, i) = x(i)Next j 
End Sub
```
Пример. Решить СЛАУ методом Гаусса.

$$
\begin{bmatrix} -7.000 & -2.000 & 2.000 \ 1.000 & -7.000 & -3.000 \ -3.000 & -1.000 & -5.000 \end{bmatrix} \cdot \begin{bmatrix} x_1 \ x_2 \ x_3 \end{bmatrix} = \begin{bmatrix} -7.000 \ -7.000 \ -5.000 \end{bmatrix}
$$

Первый этап. Строим расширенную матрицу и преобразуем её к ступенчатому виду.

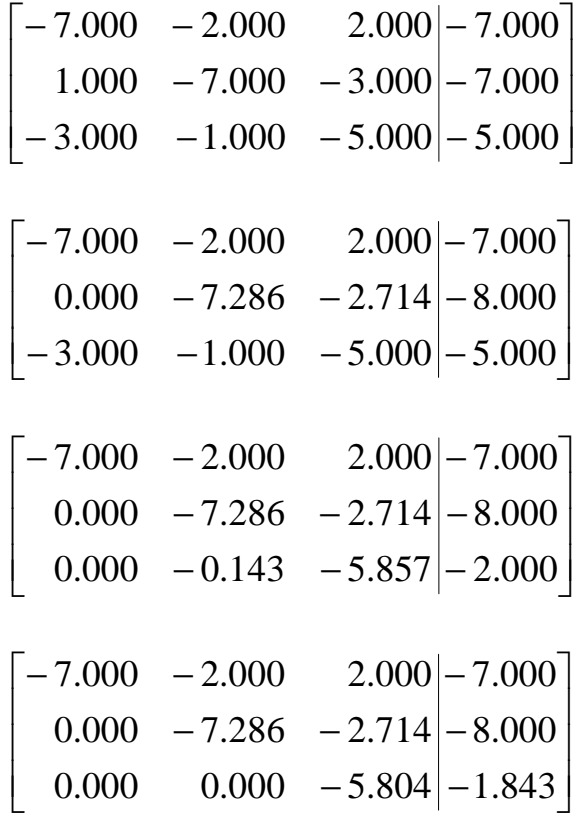

Второй этап. Вычисляем неизвестные.

$$
x_3 = \frac{-1.843}{-5.804} = 0.318
$$

$$
x_2 = \frac{(-8 - (-2.714 \cdot 0.318))}{-7.286} = 0.980
$$

$$
x_1 = \frac{(-7 - (-2 \cdot 0.980 + 2 \cdot 0.318))}{-7} = 0.811
$$

$$
\text{other } x = \begin{bmatrix} 0.811 \\ 0.980 \\ 0.318 \end{bmatrix}
$$

**Пример**. Решить СЛАУ методом Гаусса с частичным выбором.

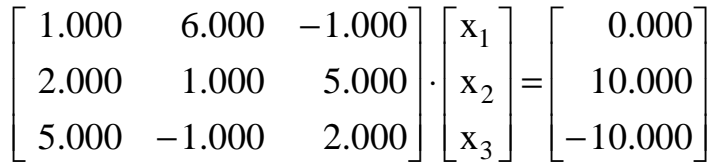

Первый этап. Строим расширенную матрицу и преобразуем её к ступенчатому виду.

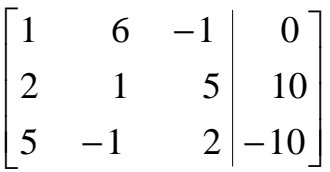

На первом шаге преобразования к=1 наибольший по абсолютной величине элемент в первом столбце (5) расположен в третьей строке матрицы, поэтому меняем первую и третью строки и производим необходимые преобразования.

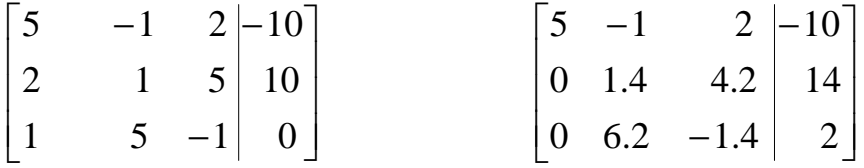

На втором шаге преобразования к=2 наибольший по абсолютной величине элемент во втором столбце (6.2) расположен в третьей строке матрицы, поэтому меняем вторую и третью строки и производим необходимые преобразования.

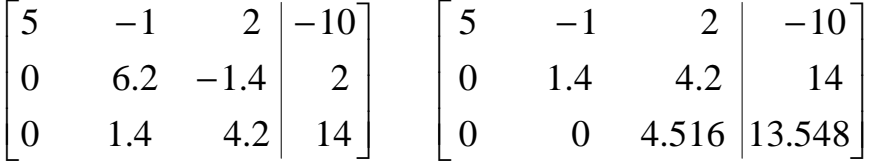

Второй этап. Вычисляем неизвестные.

$$
x_3 = \frac{13.548}{4.516} = 3
$$

$$
x_2 = \frac{(2+1.4 \cdot 3)}{6.2} = \frac{6.2}{6.2} = 1
$$
  

$$
x_1 = \frac{-10 - ((-1) \cdot 1 + 2 \cdot 3)}{5} = -3
$$
  
order 
$$
\overrightarrow{x} = \begin{bmatrix} -3 \\ 1 \\ 3 \end{bmatrix}
$$

## **Блок-схема метода простых итераций**

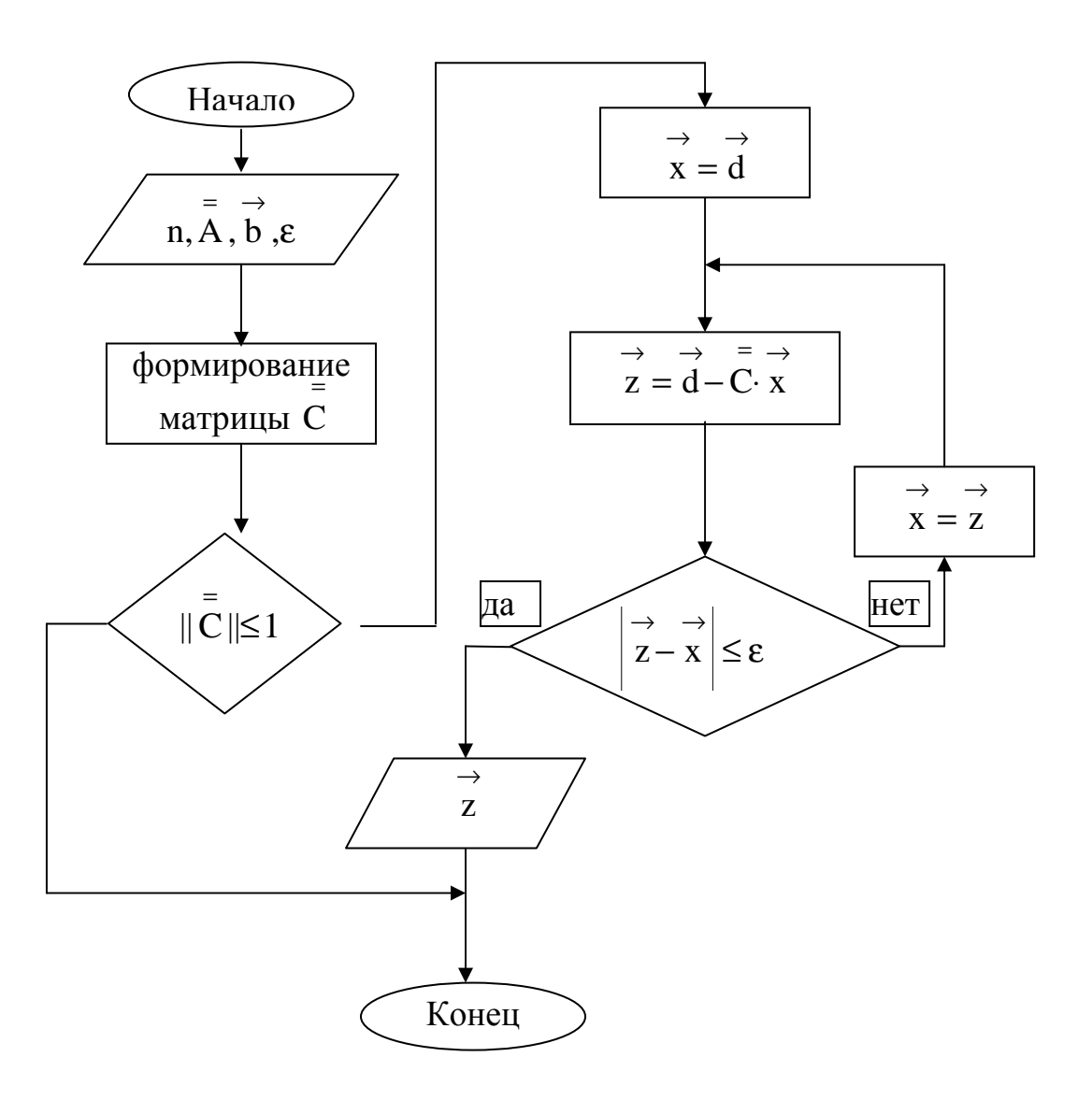

Пример. Решить СЛАУ методом простых итераций  $\varepsilon = 0.1$ .

$$
\begin{bmatrix} -7.000 & -2.000 & 2.000 \ 1.000 & -7.000 & -3.000 \ -3.000 & -1.000 & -5.000 \end{bmatrix} \cdot \begin{bmatrix} x_1 \ x_2 \ x_3 \end{bmatrix} = \begin{bmatrix} -7.000 \ -7.000 \ -5.000 \end{bmatrix}
$$

Преобразуем исходную систему к итерационному виду.

$$
\vec{x} = \vec{d} - \vec{C} \cdot \vec{x}, \quad k = 1, 2, 3, \cdots
$$
  
\n
$$
\vec{C} = \begin{bmatrix}\n0.000 & -0.286 & 0.286 \\
0.143 & 0.000 & -0.429 \\
-0.600 & -0.200 & 0.000\n\end{bmatrix} \begin{bmatrix} = \\ \vec{C} \end{bmatrix} = 0.876 < 1
$$
  
\n
$$
\vec{d} = \begin{bmatrix}\n1.000 \\
1.000 \\
1.000\n\end{bmatrix} \quad\n\begin{aligned}\n\vec{v} = \vec{v} \\
\vec{r} = \vec{d}\n\end{aligned}
$$

Результаты уточнения решения СЛАУ методом простых итераций

| $\bf k$        | $\overrightarrow{d}$ |     | $\mathsf{C}$              |                   | $\rightarrow^{k-1}$<br>$\mathbf X$ |     | $\rightarrow^k$<br>$\mathbf X$ | $\rightarrow$<br>$\Delta x$ | $\rightarrow$<br>$\Delta$ X |
|----------------|----------------------|-----|---------------------------|-------------------|------------------------------------|-----|--------------------------------|-----------------------------|-----------------------------|
| 1              | 1.000                |     | $0.000 - 0.286$ 0.286     |                   | 1.000                              |     | 1.000                          | 0.000                       |                             |
|                | 1.000                | $+$ | $0.143$ $0.000 - 0.429$   | $\bullet$         | 1.000                              | $=$ | 0.714                          | $-0.286 0.849$              |                             |
|                | 1.000                |     | $-0.600 - 0.200$ $0.000$  |                   | 1.000                              |     | 0.200                          | $-0.800$                    |                             |
| $\overline{2}$ | 1.000                |     | $0.000 - 0.286$ 0.286     |                   | 1.000                              |     | 0.853                          | $-0.147$                    |                             |
|                | 1.000                | $+$ | $0.143$ $0.000 - 0.429$ . |                   | 0.714                              | $=$ | 1.057                          | $0.343 \,   0.377$          |                             |
|                | 1.000                |     | $-0.600 - 0.200$ $0.000$  |                   | 0.200                              |     | 0.257                          | 0.057                       |                             |
| 3              | 1.000                |     | $0.000 - 0.286$ 0.286     |                   | 0.853                              |     | 0.771                          | $-0.082$                    |                             |
|                | 1.000                | $+$ | $0.143$ $0.000 - 0.429$   | $\langle \rangle$ | 1.057                              | $=$ | 1.012                          | $-0.045 0.095$              |                             |
|                | 1.000                |     | $-0.600 - 0.200$ $0.000$  |                   | 0.257                              |     | 0.277                          | 0.020                       |                             |
| $\overline{4}$ | 1.000                |     | $0.000 - 0.286$ 0.286     |                   | 0.771                              |     | 0.790                          | 0.019                       |                             |
|                | 1.000                |     | $0.143$ $0.000 - 0.429$   |                   | 1.012                              |     | 0.992                          | $-0.020 0.064$              |                             |
|                | 1.000                |     | $-0.600 - 0.200$ $0.000$  |                   | 0.277                              |     | 0.335                          | 0.058                       |                             |
| 5              | 1.000                |     | $0.000 - 0.286$ 0.286     |                   | 0.790                              |     | 0.812                          | 0.022                       |                             |
|                | 1.000                |     | $0.000 - 0.429$<br>0.143  |                   | 0.992                              |     | 0.969                          | $-0.022 \mid 0.032$         |                             |
|                | 1.000                |     | $-0.600 - 0.200$ 0.000    |                   | 0.335                              |     | 0.328                          | $-0.007$                    |                             |

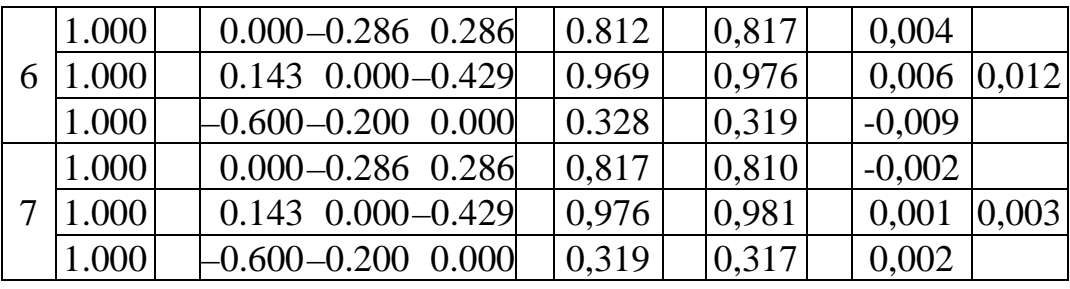

ответ  $\overline{\phantom{a}}$  $\overline{\phantom{a}}$  $\overline{\phantom{a}}$  $\rfloor$ 1  $\overline{\phantom{a}}$  $\overline{ }$  $\overline{ }$ L  $\lceil$ =  $\rightarrow$ .0 328 0.969 0.812  $x = |0.969|$ 

**Задания.** Решить СЛАУ методом Гаусса и методом простых итераций при  $\varepsilon = 0.1$ .

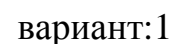

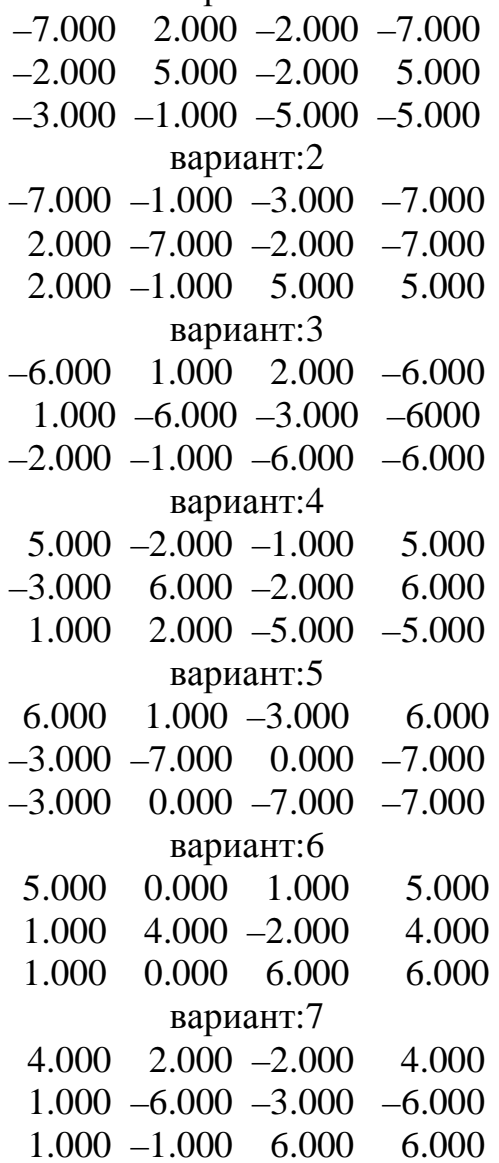

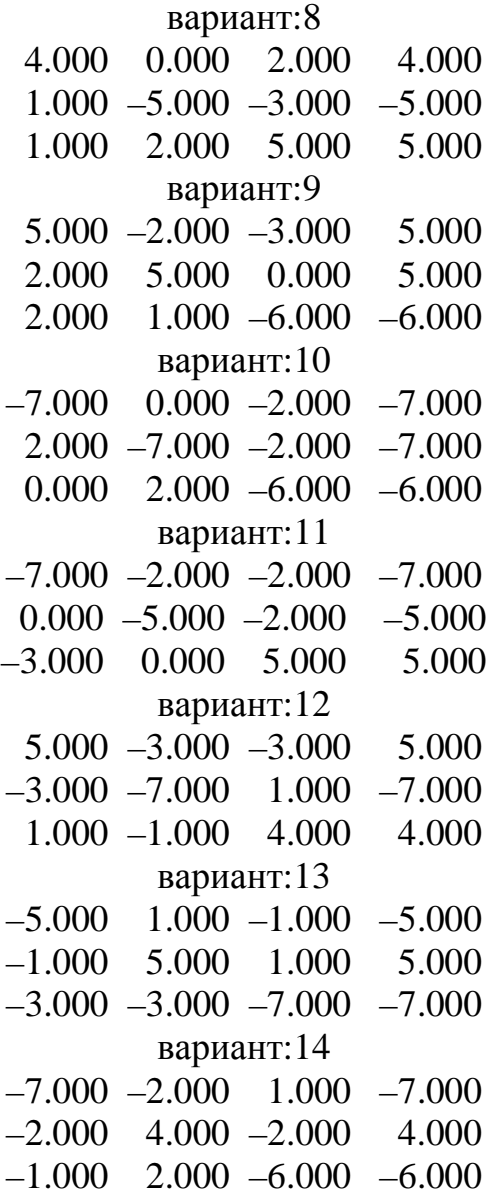

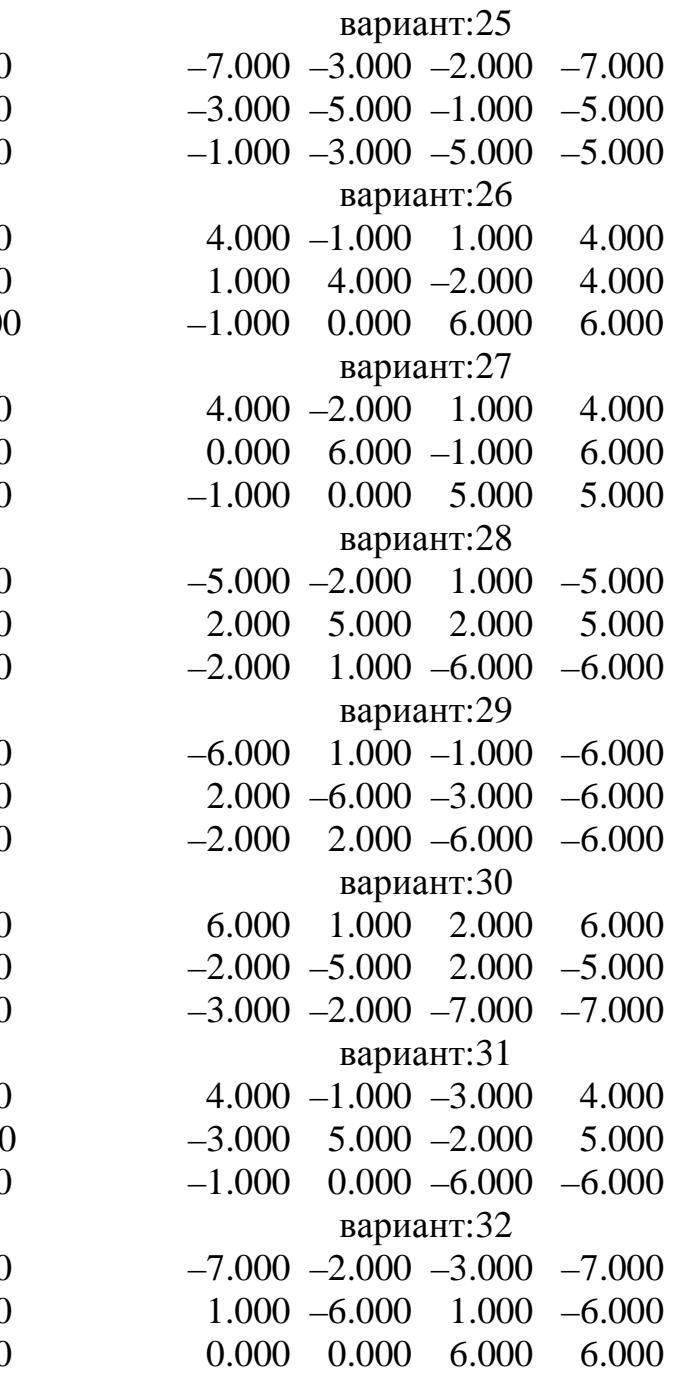

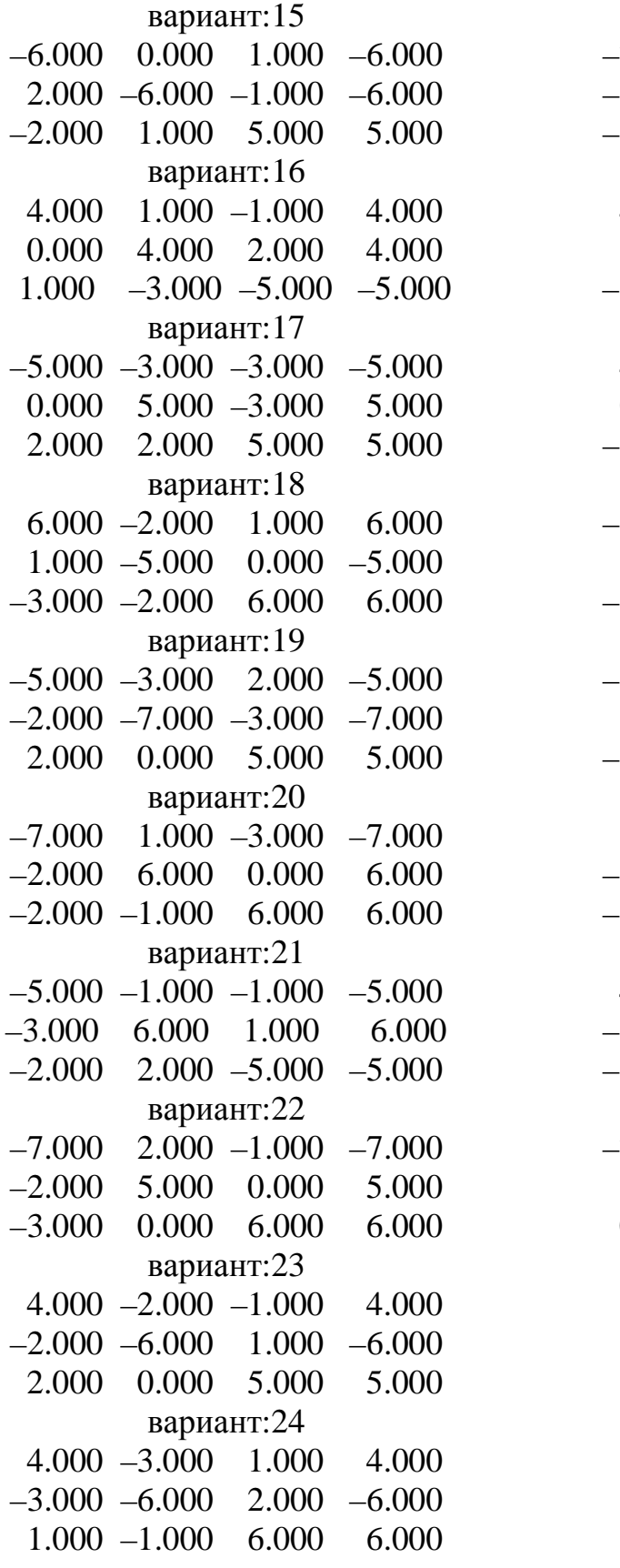